# **GPS LOGGER - HIKING COMPUTER**

#### **Tomáš Götthans**

Master Degree Programme (2), FEEC BUT E-mail: xgotth00@stud.feec.vutbr.cz

> Supervised by: Jiří Petržela E-mail: petrzelj@feec.vutbr.cz

#### **ABSTRACT**

The aim of this project is realization of device for storing and visualization data logged from GPS receiver. The device is realized in the light of accuracy and small consumption. Computer also contains sensor for measuring ambient temperature. Recorded route can be visualized in personal computer, for example in famous Google Earth.

### **1. ÚVOD**

Tématem tohoto projektu je realizace zařízení pro pořízení záznamu trasy pomocí GPS přijímače. Zařízení je konstruováno s ohledem na přenosnost a malou spotřebu. Počítač také obsahuje čidlo na měření teploty okolí. Pořízená trasa jde zobrazit v osobním počítači, například známým programem Google Earth.

#### **2. POPIS ZAPOJENÍ**

Srdcem celého zařízení je mikrokontrolér ATmega 32-16AU (v pouzdře TQFP44). Procesor má 32kB vnitřní flash paměť pro program. K němu jsou připojené další periferie. Programování dat do mikrokontroléru je realizováno pomocí SPI programovací sběrnice.

## **2.1. GPS PŘIJÍMAČ**

Pro přesné snímání polohy je využito již hotového modulu od firmy Leadtek LR9552. Modul je osazen chipsetem SiRFStarIII. Tento modul disponuje velmi malými vnějšími rozměry. Obsahuje také anténu. Jako komunikační protokol využívá standardní obousměrnou sériovou komunikaci. Zařízení je standardně nastaveno pro komunikaci protokolem NMEA-0183 při rychlosti 4800 bps.

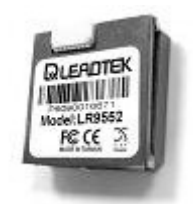

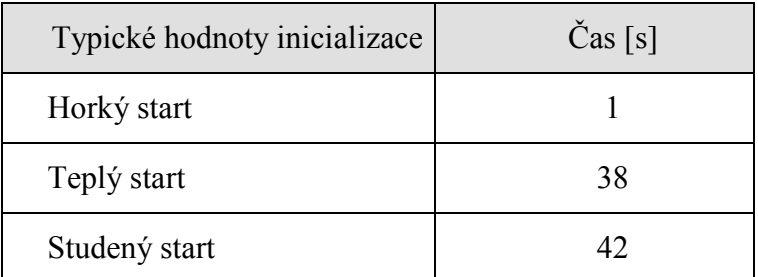

**Tabulka 1:** Typické hodnoty uváděné výrobcem pro různé způsoby inicializace.

# **2.2. ZÁZNAMOVÉ ZAŘÍZENÍ**

Pro zapsání záznamu ve formátu NMEA 0183 z GPS modulu je využito paměťové karty MicroSD. Tyto karty jsou standardně využívány v mnoha moderních zařízeních. Paměťová karta je připojena k mikroprocesoru pomocí sběrnice SPI. Je však potřeba dát pozor na napěťové úrovně. Jelikož však využíváme napájecího napětí 3.3V, není nutné úrovně přizpůsobovat. Na paměťové kartě je vytvořená souborová struktura FAT.

# **2.3. TEPLOTNÍ ČIDLO DS18B20**

Jelikož se jedná o zařízení určené pro turistiku, bylo přidáno teplotní čidlo. Jedná se přesné digitální čidlo původně od firmy Dallas. Je připojené pomocí sériové digitální komunikační linky "1-Wire". Připomeňme si, že obvod může pracovat v módu teploměru s datovým přenosem nebo jako regulátor. Na začátku potřebujeme inicializovat registry pro požadovanou funkci.

## **2.4. OVLÁDÁNÍ A ZOBRAZOVAČ**

Ovládání přístroje je realizováno pomocí dvou tlačítek. Jedno slouží k zapnutí / vypnutí nahrávání trasy. A druhé k listování funkcemi. Veškeré potřebné údaje jsou zobrazeny na LCD. Jedná se o monochromatický dvouřádkový display s řadičem S6A0069.

## **2.5. BLOKOVÉ SCHÉMA**

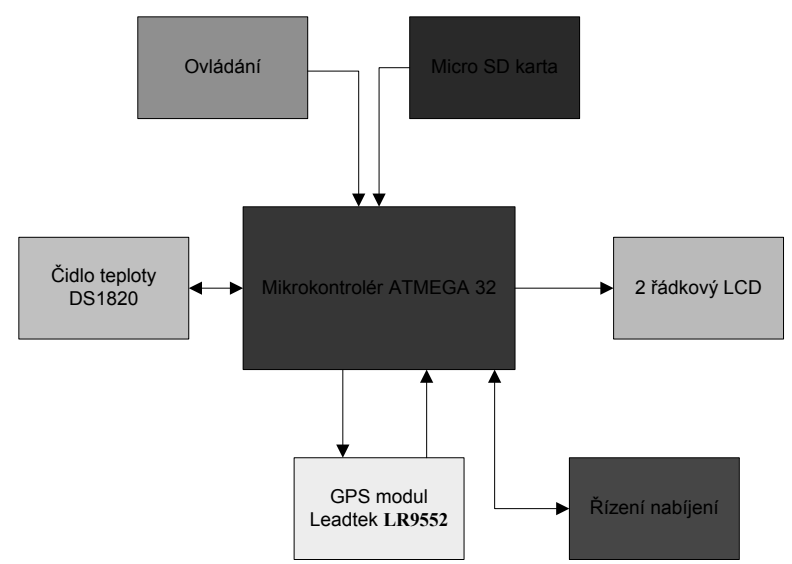

**Obrázek 2:** Blokové schéma zapojení.

### **2.6. NAPÁJENÍ**

Celé zařízení je napájeno pomocí akumulátoru. Přístroj je dále vybaven USB portem, který je jen využíván pro nabíjení, případně pro zvýšení doby provozu.

# **3. PROGRAMOVÉ ŘEŠENÍ**

Po úspěšném uložení dat na paměťovou kartu z modulu GPS je možné zaznamenaná data zobrazit v PC. Zaznamenaná data jsou na paměťové kartě ve formátu NMEA – 0183. Pro jejich zobrazení například programem GoogleEarth je nutné data konvertovat do kompatibilního formátu. Tento program využívá standardně vlastního formátu dat s příponou KML (Keyhole Markup Language). Jedná se o gramatiku jazyka XML. Tento jazyk umožňuje ukládat nejrůznější geografické funkce, jako jsou čáry, body, obrázky, atd. Aplikace zpracovává data podobným způsobem, jako webové prohlížeče zpracovávají HTML a XML.

# **4. ZÁVĚR**

Celé zařízení bylo navrženo s ohledem na maximální mobilitu, nízké výrobní náklady a maximální funkčnost. Je jasné, že počítač pro turistiku není jediná z možných aplikací. Zařízení by se dalo s úspěchem využít například jako modul pro tvorbu knihy jízd v automobilech. Výstupem zařízení je datový soubor ve formátu NMEA 0183, který je možno následně zpracovat. Jelikož však stále na zařízení pracuji, nedokážu zatím zhodnotit dosažené výsledky.

# **LITERATURA**

- [1] Atmel Corp.: výrobce polovodičových součástek [cit. 20. února 2009]. Dostupné na WWW: < [http://www.atmel.com/>](http://www.atmel.com/)
- [2] Leadtek Rasearch Inc.: výrobce GPS modulu [cit. 20. února 2009]. Dostupné na WWW: < http://www.leadtek. com/>
- [3] Maxim Integrated Products, Inc.: výrobce čidla DS18B20 a obvodu pro nabíjení MAX1811 [cit. 20. února 2009].

Dostupné na WWW: < http:// www.maxim-ic.com/>